# Information technologies - course description

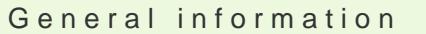

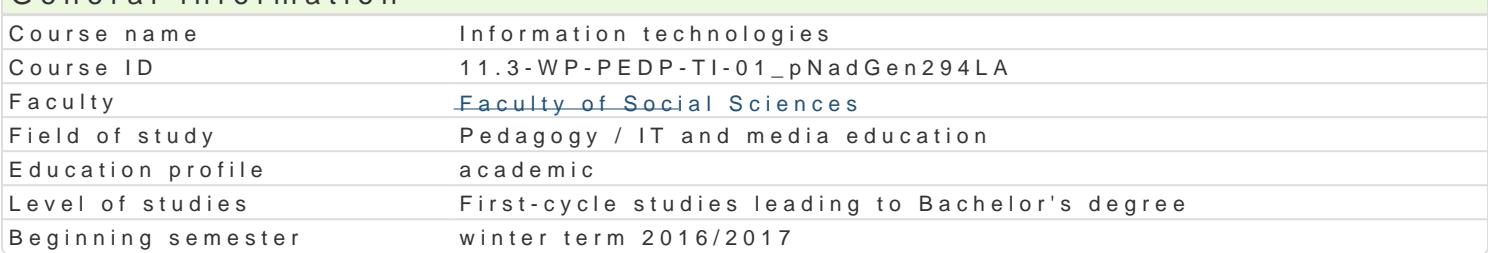

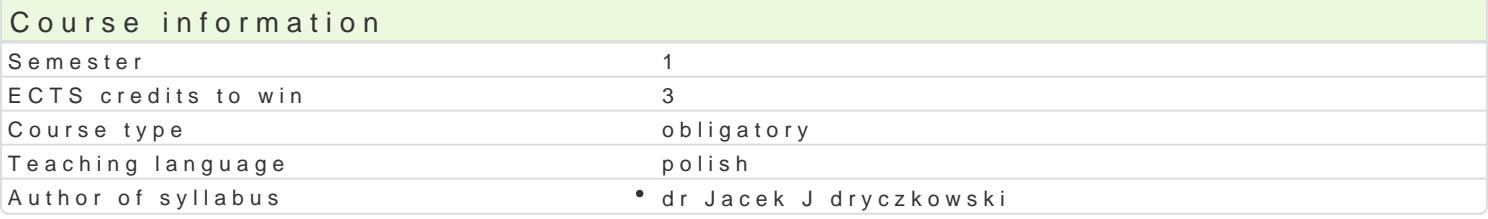

### Classes forms

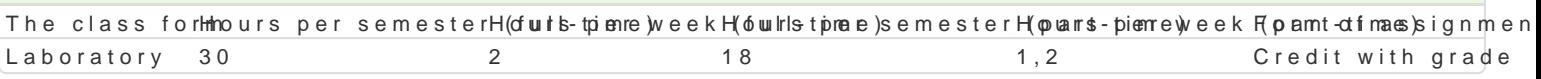

## Aim of the course

Przygotowanie do samodzielnego funkcjonowania we wspóBczesnym spoBeczeDstwie informacyjnym, a sprawnego posBugiwania si ICT w pracy pedagoga.

### Prerequisites

Podstawowe wiadomo[ci o komputerze i systemie operacyjnym (zakres szkoBy [redniej).

## Scope

Terminy, poj cia: Technologia informacyjna a informatyka. TIK (ICT); rola i miejsce TIK w edukacji; o operacyjne (bezpieczeDstwo danych i systemu); komputer i sie komputerowa. Urz dzenia peryferyjne korzystanie z zasobów, komunikacja synchroniczna i asynchroniczna; publikowanie dokumentów HTMI bazy danych (Microsoft Access, OpenOffice Base); pliki multimedialne; prezentacje multimedialne (M sieciowe (witryny, interaktywne animacje Flash): (MS Word; WebSite X5 Smart Edition PL; witryny Cl oraz systemu operacyjnego wiczenia praktyczne; blended learning, poszanowanie praw autorskich. tekstu Microsoft Word formatowanie dokumentów. Marginesy i orientacja strony, listy wypunktowane formatowanie tabel, wstawianie i formatowanie obiektów graficznych, sprawdzanie pisowni i gramatyk matematycznych; style, automatyczny spis tre[ci, automatyczne podpisywanie rysunków i tabel, Style OpenOffice Writer. wiczenia praktyczne; blended learning. Arkusz kalkulacyjny Microsoft Excel lub arkuszy danych, sortowanie, tworzenie i kopiowanie funkcji, podstawowe obliczenia, formatowanie wy elektroniczny test lub ankieta. Arkusze sieciowe import danych z wielu arkuszy, kwerenda sieci We praktyczne; blended learning. Multimedia: grafika i dzwi k, film. Grafika typy plików graficznych, k skanowanie, tworzenie animowanych plików gif, tworzenie animacji w prezentacji multimedialnej. Dzw plików dzwi kowych. Osadzanie dzwi ku w prezentacji multimedialnej. Film - rejestracja filmów z zast zastosowaniem aplikacji do tworzenia filmów ekranowych, zapisywanie i konwersja filmów rozpowsze prostych animacji, animowane napisy. Internet: FTP; WWW; CMS; Edytory HTML. Aplikacje w chmurze do publikowania multimedialnych witryn w sieci Internet (MS Word lub kreatora, np. WebSite X5 Sma (wykonanie witryny).

## Teaching methods

Pokaz, demonstracja, praca z ksi |k (samodzielne korzystanie z multimedialnych kursów online: bler laboratoryjna.

### Learning outcomes and methods of theirs verification

Outcome description **Outcome symphologies** of verificaTthe nclass form Student ma uporz dkowan wiedz na temat roli ICT w proces<sup>e</sup>ieK<u>nba</u>/u0c3zan<sup>a</sup>iaacutbzietoniegrienise. Laboratory uwarunkowania, spoBecznokulturowe, historyczne i psychologikcznWen od coelapsosobestaw ich stosowania i oddziaBywania. Zna procesy, narz dzia i technik komunikowakni&V z7zastosowaniem ICT. Ma podstawow wiedz na temat zasad BHP podczas pracy z kom p K tew eng. Ma podstawow wiedz na temat przepisów prawa autorskiego (pobieranie i instalacja oprogramowania z ró|nych zródeB)

### Outcome description **Outcome symphologies** of verificaTthe nclass form

Korzysta z nowoczesnych technologii (ICT): wyszukuje, sort**o**j.KŁ\_boo2etw<sup>o</sup>anacativatnychdiwwiiznugjethnewe iazowan*ia*teourjye informacje oraz komunikuje si synchroniczne i asynchroniczne. Przygot**o wausjseed**okument tekstowy, arkusz kalkulacyjny lub baz danych, których konstrukcja jest zgodna z podawydmianporzednio wymogami, a zawarto[ merytoryczna nie budzi zastrze|eD Znajduje inforomhanopikole [zie[le okre[lonej tematyce i formie przekazu (tekst, grafika, film) znajomo[ narz dzi dopwaktyuckziwyamia,psogtowania, przetwarzania, archiwizacji i wizualizacji niezb dnych informacji. Korzysptanktowne dzi do komunikacji online a tak|e aplikacji i zasobów w chmurze

Opracowuje dane i prezentuje wyniki (z wykorzystaniem ICT)<sup>o</sup>. ŁW\_id0ālizujæc**d**iovwity Indutemnyath<sup>ol</sup>e Laborawtory formie prezentacji multimedialnej, witryny internetowej, wykresu, fotogr**a**faiss reyssunku, filmu lub nagrania audio) sprawdzian o

charakterze praktycznym progi punk-towe

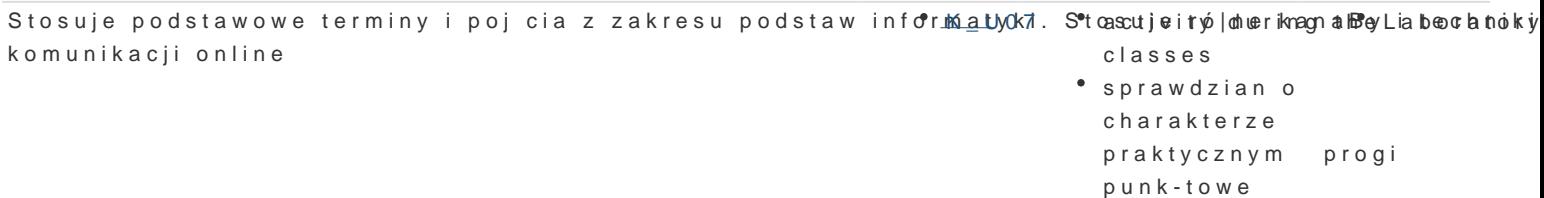

W obr bie samodzielnie przygotowywanych projektów (prezen<sup>e</sup>takc\_jK @n5ulti<sup>a</sup>moedei**al**anyoralcl/upbrowjetkrtyLónawboratory internetowych) stosuje tekst autorski lub zamieszcza prawidBowe przypisyprzoegiw**plakato**weem zródeB. Stosuje samodzielnie zrealizowane fotografie, nagrania audio i wideo (ptessztan pwwagniep um a wowa utorskich i cu-dzej wBasno[ci intelektualnej). Obchodzi i Bamie zabezpieczenia w systemie operacyj-nym tylko w przypadku awarii, np. w celu ratowania zagro|onych utrat danych. Ko-rzysta z darmowego oprogramowania lub wyBcznie z programów, których jest legal-nym posiadaczem. Zna i stosuje programy na licencji MSDN

Odpowiedzialnie przygotowuje si do swo-jej pracy, projektu¶eLKi\_LkoologieDodezni**a** Bpannaioa/ppreodj**e\*g**obógwboczmaetozry zastosowaniem ICT. Nieza-le|nie od dziedziny i omawianej tematyki potrafiirwosik pranktowes;korzysta z odpowied-nich technik i narz dzi ICT. Wykonuje wizua-lizacj dowolnego testgadpniegiap an ka o toesowaniem ICT

# Assignment conditions

Wiedza teoretyczna zdobywana podczas zaj oraz samodzielnej pracy z ksi |k oraz kursem online (p progami punktowymi (pytania zamkni te i otwarte). Warunkiem uzyskania oceny pozytywnej jest zdoby edytora tekstu, arkusza kalkulacyjnego itp. b d weryfikowane na podstawie oceny jako[ci prac spra jest zdobycie minimum 60% punktów. Weryfikacja kompetencji spoBecznych odbywa si na podstawie oraz strony internetowe) z zastosowaniem progów punktowych. Warunkiem uzyskania oceny pozytywn

Zaliczenie z laboratoriów: zaliczenie wszystkich podlegajcych ocenie kolokwiów oraz zadaD i prac.

Ocena koDcowa jest [redni arytmetyczn wszystkich ocen czstkowych.

# Recommended reading

1. Furmanek M., red., Technologie informacyjne w warsztacie pracy nauczyciela, Zielona Góra 2008.

- 2. Jdryczkowski J., Prezentacje multimedialne w pracy nauczyciela, Zielona Góra 2008.
- 3. MateriaBy prohutand z/staag 6.: uz.zgora.pl/jjedryor haz the przestma i b.tu z hztopolna.pl/jjedrycz//elearning.html

# Further reading

- 1. Murray K., Microsoft Office 2010 PL: praktyczne podej[cie, Gliwice 2011.
- 2. SokóB M., OpenOffice.ux.pl 3.1: wiczenia praktyczne, Gliwice 2010.
- 3. Ka|dorazowo ustalana przez prowadz cego.

## Notes

Kurs z materiaBami dydaktycznymi, listami zadaD oraz wymaganiami jest dost pny na platformie e-lea [http://staff.uz.zgora.pl/jjed](http://staff.uz.zgora.pl/jjedrycz//przedmioty.html)rycz//przedmioty.html .

Modified by dr Jacek Jdryczkowski (last modification: 14-07-2016 17:18)

Generated automatically from SylabUZ computer system